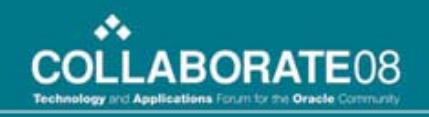

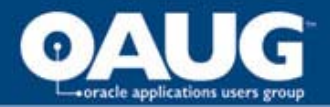

# Using DataLoad to Streamline Data Entry, Maintenance, and Setup

John Hebert Waukesha County

home of the OAUG KNOWledge Factory

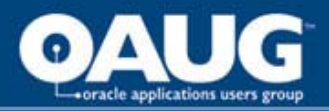

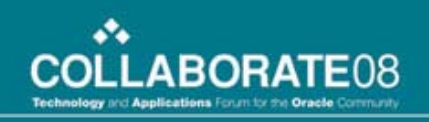

## Agenda

- Introduction
- Situation
- Challenge
- Examples
- Observations
- Q & A

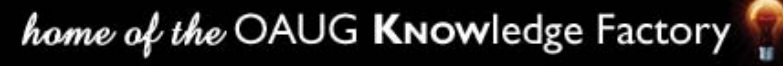

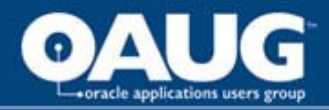

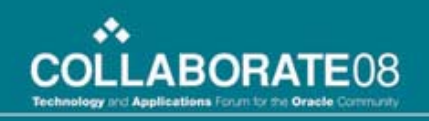

### Presenter

- John Hebert
- 25+ years IT
- last 8 years using Oracle Financials

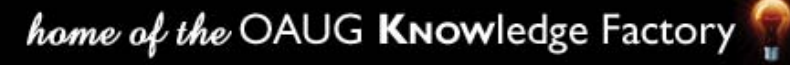

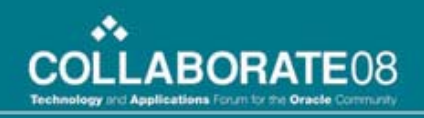

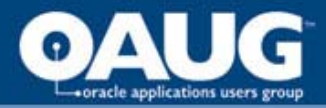

# Situation

- Waukesha County local government
- Oracle (Government) Financials 11.5.10.2.
- 6 core financial modules.
- Financials Application support team of 1.
- Chronic Backlog of work requests.
- Tight budget constraints.

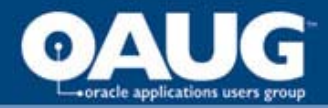

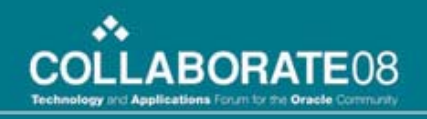

## Challenge for presentatio

• Open Records

- **Privacy**
- Security

• Test Database

- Vision Instance
- Data Obfuscation
- Insure Demo is with Dummy Data

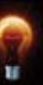

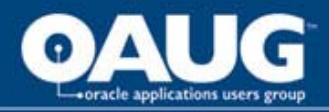

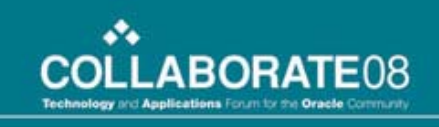

### Example – company changes Email addresses

- Email address changing was actually our first use of DataLoad.
- Security/Privacy concerns complicate the demo.
- Data Prep.
- Remove Person associated with User
- Rename Person and change email.
- Rename User and Re-associate Person with user

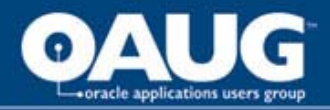

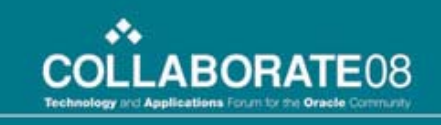

#### **Macro example - Masking Person** and User information.

-- DataLoad, Macro Demo --

**Removing Person Information From Users** 

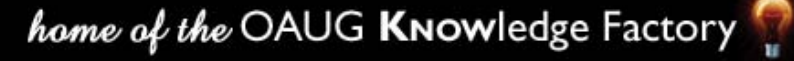

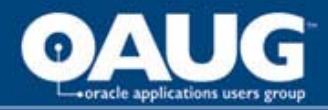

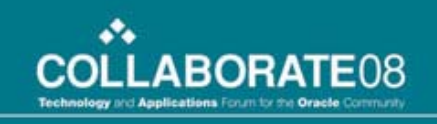

#### Playback example – Masking Person and User information.

-- DataLoad, Playback Demo --

**Removing Person Information From Users** 

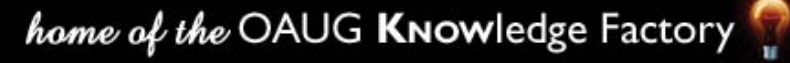

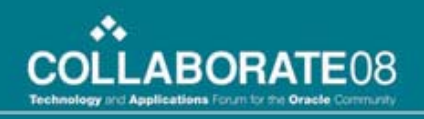

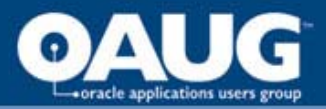

# Etc.

- Depending on the demo requirements you other identifying information as needed.
- Once changed, you can then demo using masked information.
- You can do an OAUG presentation with privacy protected!
- Intermission???

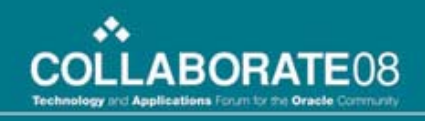

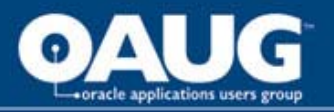

### AP User Complaint – Payment Invoice Entry

- Manual Entry of even a hundred payments takes hours - tedious.
- Keying errors tended to happen in 9 segment accounting structure.
- Managers spending time creating correcting journal entries.
- Isn't there a better way?

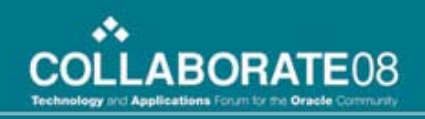

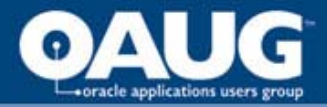

# Masking Suppliers

- Especially important where suppliers are individuals – don't want to show social security numbers.
- Changed names and numbers

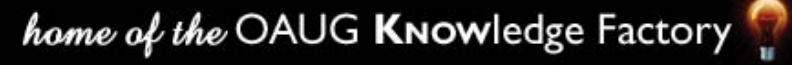

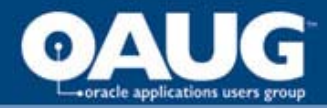

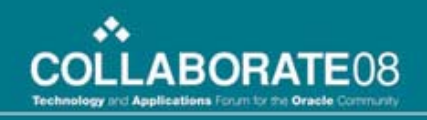

### **Masking Suppliers - Macro Example**

-- DataLoad, Macro Demo --

**Rename and Renumber Suppliers** 

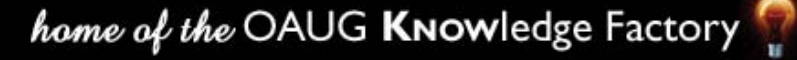

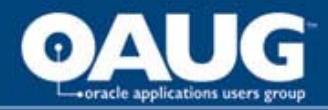

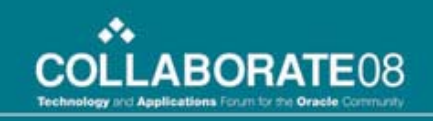

#### **Enter Payment Invoice - Macro Example**

-- DataLoad, Macro Demo --

**Enter Payment Invoice Information** 

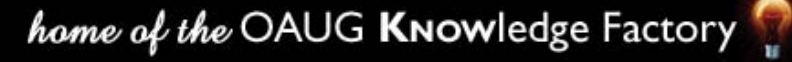

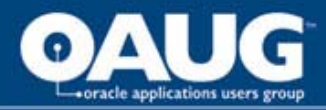

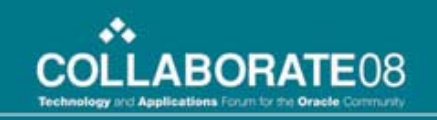

### **Enter Payment Invoice - Playback** example

-- DataLoad, Playback Demo --

**Enter Payment Invoices** 

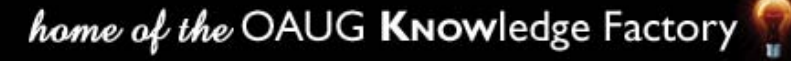

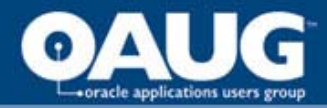

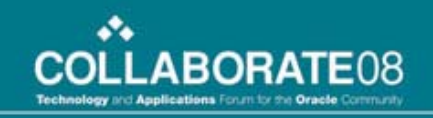

## IT's Funniest Home Videos?

-- DataLoad Demo, Macro Crash and Burn --

**IT's Funniest Home Videos** 

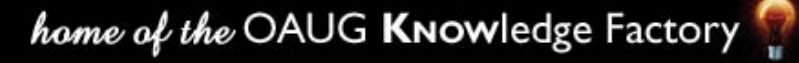

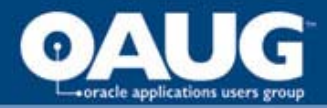

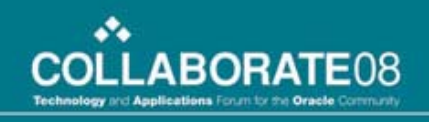

#### Macro Loads – a Swiss Army Knife?

- Macro loads are not limited to Oracle.
- Can transfer spreadsheet stored data into all sort of applications.
- We've used DataLoad Macros to populate commercial products like SharePoint.
- Can even use in your personal finances.

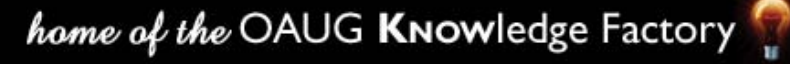

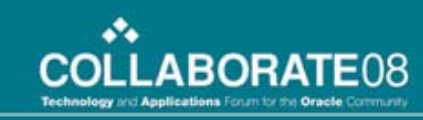

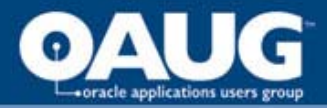

## Summary - Macros

- Macro Loads provide a versatile way to enter or manipulate data in Oracle or other forms style products.
- Macros are sensitive to a form's response time; be sure delays allow sufficient time for the form to respond. Running ahead of the form is one of the most common problems we've had with macro loads.
- Macros are oblivious to error messages.

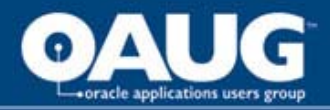

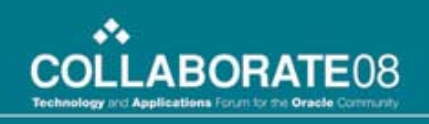

## Summary - Playback

- Playback integrates with and is limited to use with Oracle.
- Provides significant performance gains over a a corresponding Macro.
- Produces a playback log to verify activity.
- Will stop in response to an error but have no error handling capacity.

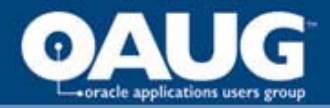

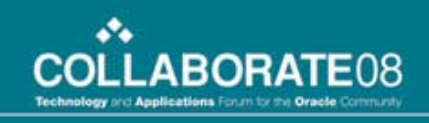

### Integrating with Oracle Applications

- Vendor documentation outlines configuration and setup instructions.
- White Paper associated with presentation explains how we front end file transfer and handling.

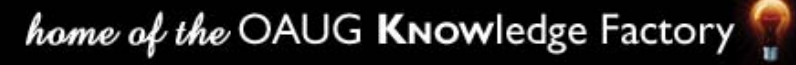

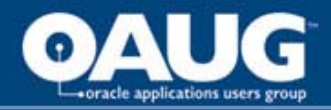

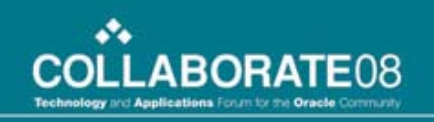

# Q & A

• Questions? Answers?

• Thanks for coming – hope you found this useful.

• Afterthoughts or comments: jhebert@waukeshacounty.gov

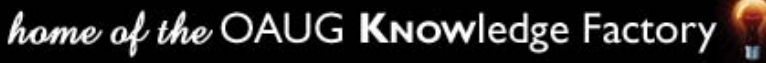

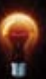